*Microsoft 365®*

#### **FORMATION MICROSOFT SHAREPOINT POUR LES CONTRIBUTEURS**

Satisfaction de nos apprenants en 2023 : 98% Taux d'assiduité : 100%

**Formez-vous selon vos disponibilités !** Vous proposez **3 dates au choix** et l e votre formateur vous confirme la date souhaitée.

**En présentiel dans votre entreprise,** dans l'un de nos **20 centres de formation** ou en **distanciel par visioconférence.**

**Avancé**

#### **Référence** : MS365-6 **Durée** : 14 heures soit 2 jours **Tarif formation individuelle** : 1950 € HT / Personne **Tarif Intra-Entreprise à partir de 4 Collaborateurs** : [Demandez un devis](https://www.expertisme.com/devis-formation-digitale-intra-entreprise/)

#### **Vous avez des questions sur cette formation ?**

Contactez nos conseillers au : 01 42 66 36 42 du lundi au vendredi de 9h00 à 19h ou par email [formation@expertisme.com](mailto:formation@expertisme.com)

# **Votre parcours de formation :** [>> Découvrez-le étape par étape](https://expertisme.com/docs-formations/parcours-etape-par-etape-Expertisme.pdf)

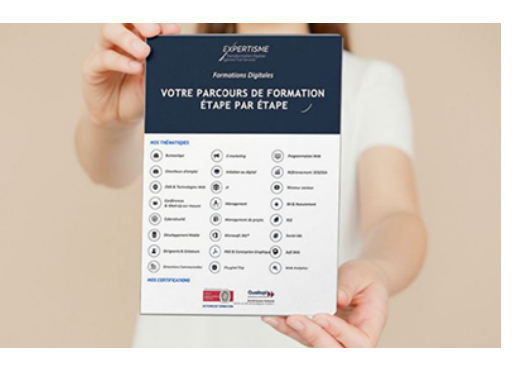

#### *Contexte*

Découvrez comment gagner en productivité, où que vous soyez et sur n'importe quel appareil, avec Microsoft 365 : communiquer, collaborer et améliorer la productivité au sein de vos équipes et de votre organisation.

Nos Formateurs Experts Métiers accompagnent les contributeurs de site SharePoint à l'usage des fonctionnalités collaboratives de SharePoint tant au niveau des bibliothèques de documents que des Listes.

Vous serez en mesure après cette formation de retrouver facilement des documents intégrés à un site SharePoint en utilisant les outils de recherche mis à disposition, mais également de distinguer les interactions logicielles entre SharePoint et le reste des outils de la suite Office.

## *À qui s'adresse cette formation ?*

Toute personne amenée à utiliser ou souhaitant découvrir les services et outils proposés par Microsoft 365®

## *Objectifs*

- Utiliser les fonctionnalités collaboratives de sites SharePoint (Online) sur Office 365 : bibliothèques de documents et listes
- Retrouver rapidement des documents avec les outils de recherche
- Distinguer les interactions entre SharePoint et Office.

### **[1. INTRODUCTION À SHAREPOINT](#page--1-0)**

- Qu'est-ce que SharePoint ?
- Structure : collection de site, sites et pages
- Le champ d'action en tant qu'utilisateur et contributeur
- Menu d'accès rapide, rubans et barre de navigation
- Présentation des applications et du « contenu du site »
- Présentation des listes et bibliothèques

#### **[2. LES BIBLIOTHÈQUES DE DOCUMENTS](#page--1-0)**

- Créer un favori dans l'explorateur vers la bibliothèque
- Utilisation des rubans et du menu du document
- Ouvrir un document dans une application Office Online & coédition
- Ouvrir un document dans une application Office On-Premise
- Charger un document dans une bibliothèque
- Créer un document avec une application Office Online
- Envoi d'un lien d'un document par mail
- Trier et filtrer
- Notions sur l'extraction et l'archivage d'un fichier
- Gestion des versions principales d'un même document

#### **[3. LES BIBLIOTHÈQUES DE DOCUMENTS : LES FONCTIONS AVANCÉES](#page--1-0)**

- Créer des affichages personnels
- Le mode « modification rapide »
- Créer des alertes sur un document, sur la bibliothèque
- Supprimer / récupérer un document (corbeille)
- Synchroniser des fichiers SharePoint avec le client de synchronisation OneDrive : Configurer la synchronisation, modifier les paramètres de synchronisation ; Les listes : ouvrir une liste, menu de l'élément, utiliser le mode « modification rapide »
- Visualiser le contenu d'une liste dans Excel
- Recherche : Utiliser la recherche intégrée à SharePoint, affinage de la recherche (filtres)

Version 3. Mise à jour le 01/01/2023

© EXPERTISME - Groupe SELECT® 2023 Tous droits réservés. Les textes présents sur cette page sont soumis aux droits d'auteur.

## *Pré-requis*

Utiliser les fonctionnalités collaboratives de sites SharePoint (Online) sur Office 365 : bibliothèques de documents et listes

Retrouver rapidement des documents avec les outils de recherche Distinguer les interactions entre SharePoint et Office.

## *Points forts de la formation*

- Votre plan pédagogique de formation sur-mesure avec l'évaluation initiale de votre niveau de connaissance du sujet abordé.
- Des cas pratiques inspirés de votre activité professionnelle, traités lors de la formation.
- Un suivi individuel pendant la formation permettant de progresser plus rapidement.
- Un support de formation de qualité créé sur-mesure en fonction de vos attentes et des objectifs fixés, permettant un transfert de compétences qui vous rende très rapidement opérationnel.
- Les dates et lieux de cette formation sont à définir selon vos disponibilités.
- Animation de la formation par un Formateur Expert Métier.
- La possibilité, pendant 12 mois, de solliciter votre Formateur Expert sur des problématiques

professionnelles liées au thème de votre formation.

Un suivi de 12 mois de la consolidation et de l'évolution de vos acquis.

### *Approche Pédagogique*

L'approche pédagogique a été construite sur l'interactivité et la personnalisation : Présentation illustrée et animée par le Formateur Expert, partage d'expériences, études de cas, mise en situation réelle. Tous les supports sont fournis par support papier, mail ou clé USB à chaque stagiaire.

#### **Méthodologie pédagogique employée :**

Chaque formation en présentiel ou en distanciel est animée par un Formateur Expert Métier sélectionné selon ses compétences et expériences professionnelles. Apport d'expertise du Formateur, quiz en début et fin de formation, cas pratiques, échanges d'expérience. Accès en ligne au support de formation.

#### **Modalités employées et évaluation :**

Évaluation et positionnement lors de la définition du plan pédagogique avec le ou les stagiaires. Un QCM est soumis aux stagiaires le dernier jour de la formation pour valider les acquis. Une correction collective est effectuée par le Formateur. Un bilan de fin de stage à chaud est organisé entre le Formateur et le ou les stagiaires pour le recueil et la prise en compte de leurs appréciations. Une attestation de fin de stage est remise aux stagiaires.

### *Accessibilité*

Toute demande spécifique à l'accessibilité de la formation par des personnes handicapées donnera lieu à une attention particulière et le cas échéant une adaptation des moyens de la formation. Public en situation de handicap, contactez notre référent handicap au 01 42 66 36 42.

### *Formateur*

Nos Formateurs sont des Experts Métiers intervenants sur les prestations inhérentes sur la thématique de la formation. Ils réalisent les audits et co-construisent l'offre et le déroulé de la formation avec l'Ingénieur Pédagogique avant validation par le Responsable Pédagogique. Ils sont sélectionnés pour leurs compétences pédagogiques et leurs expériences dans la formation pour adultes.